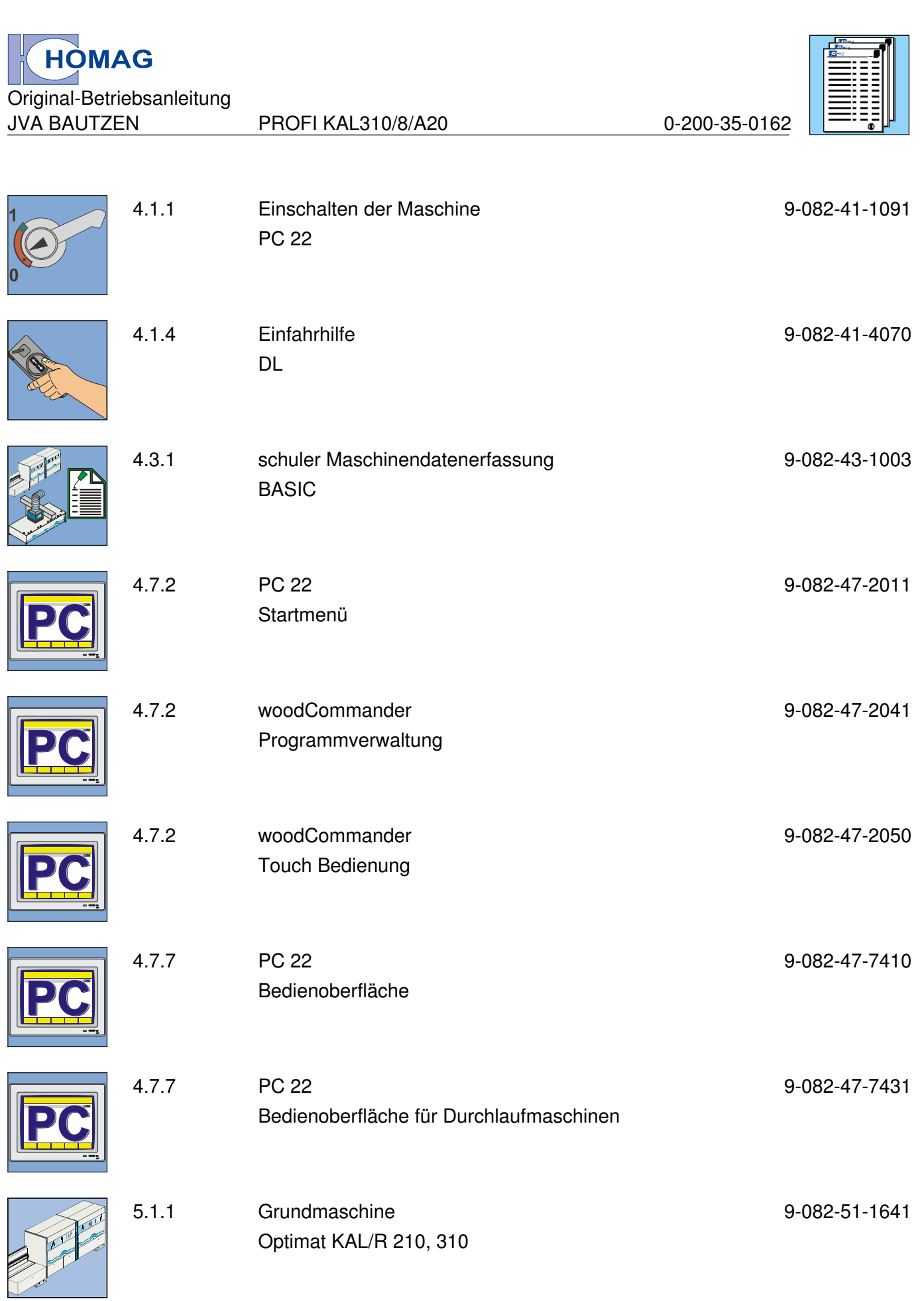

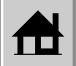

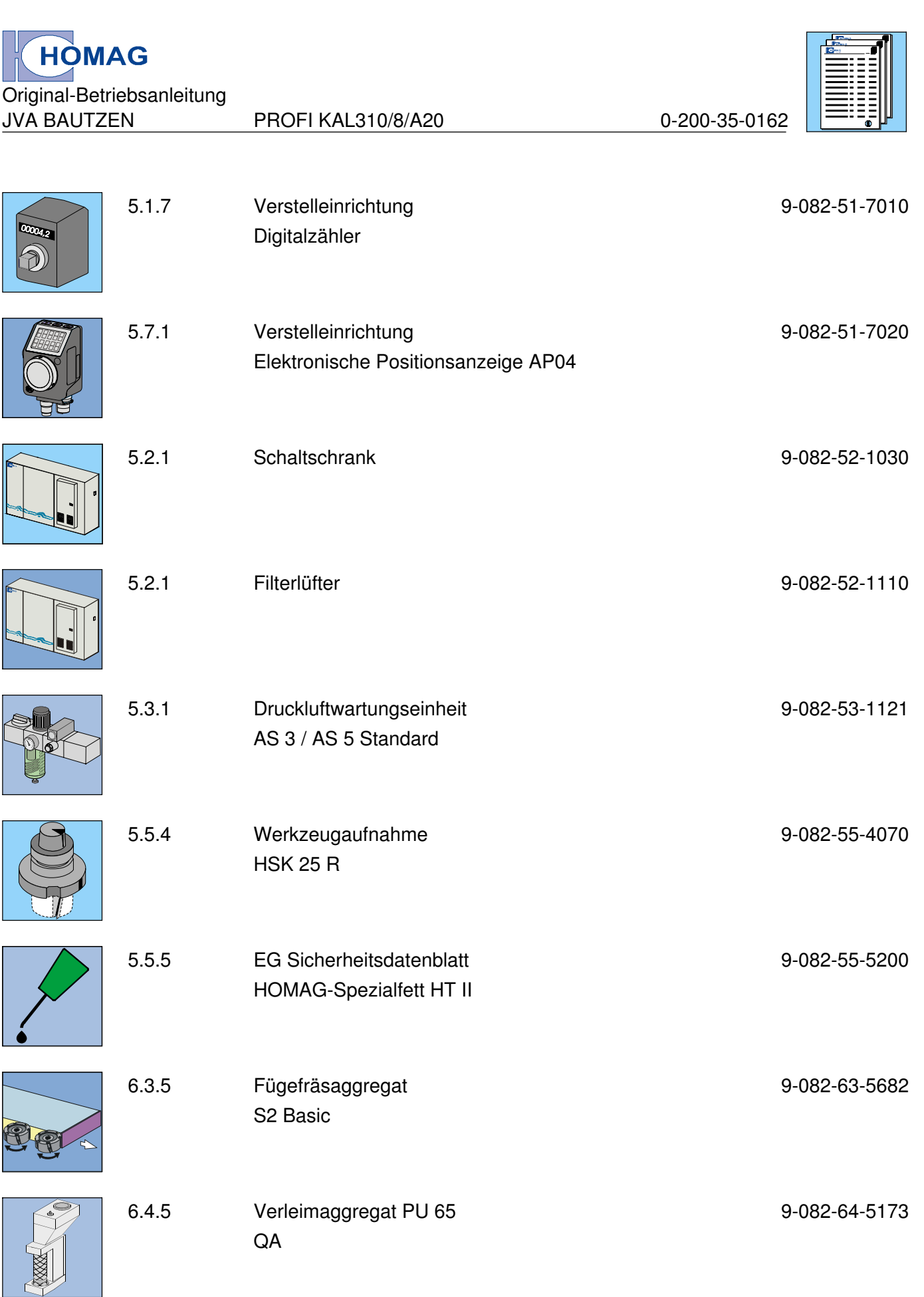

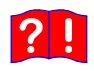

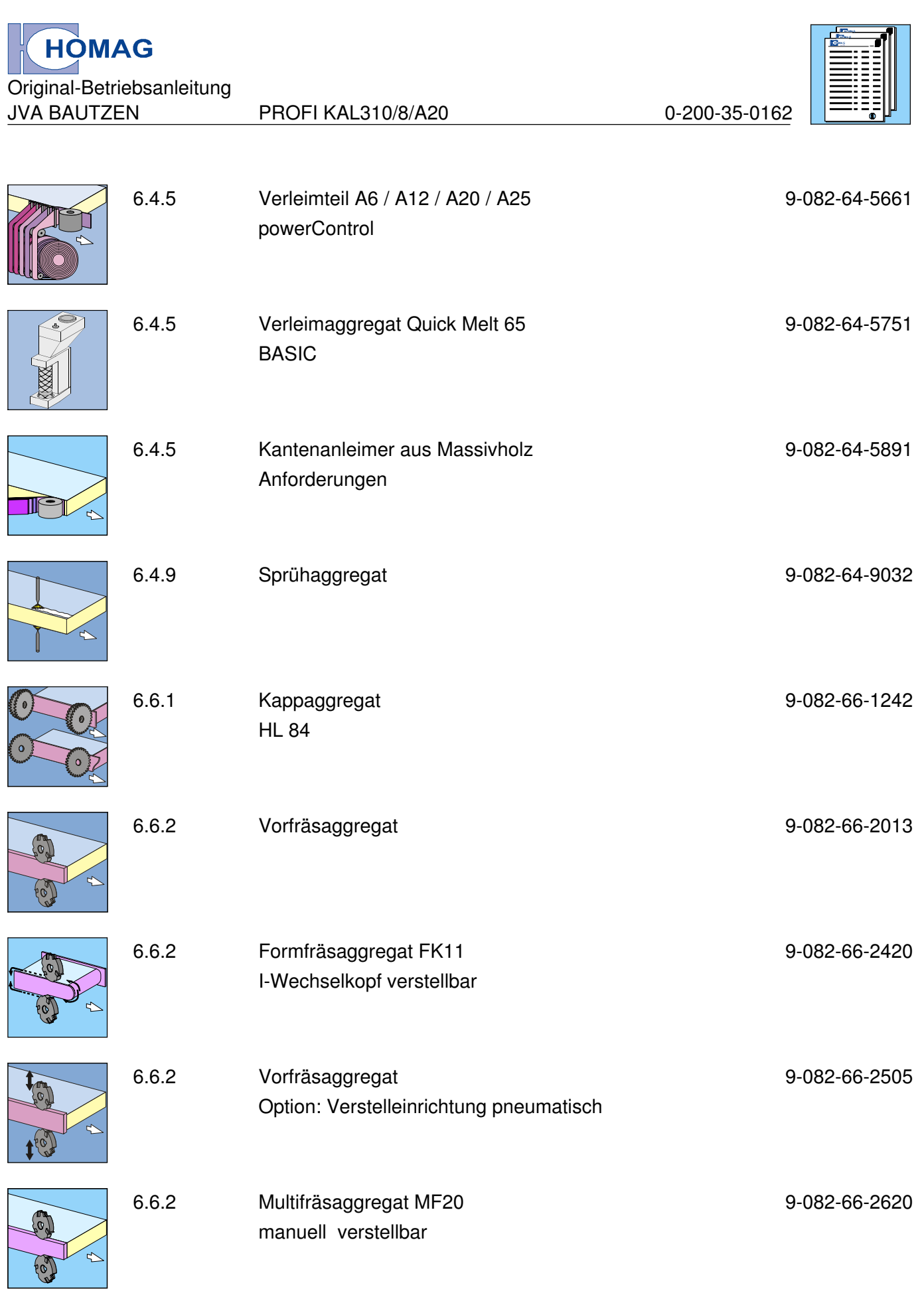

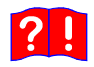

 $\left| \bigoplus \right|$ 

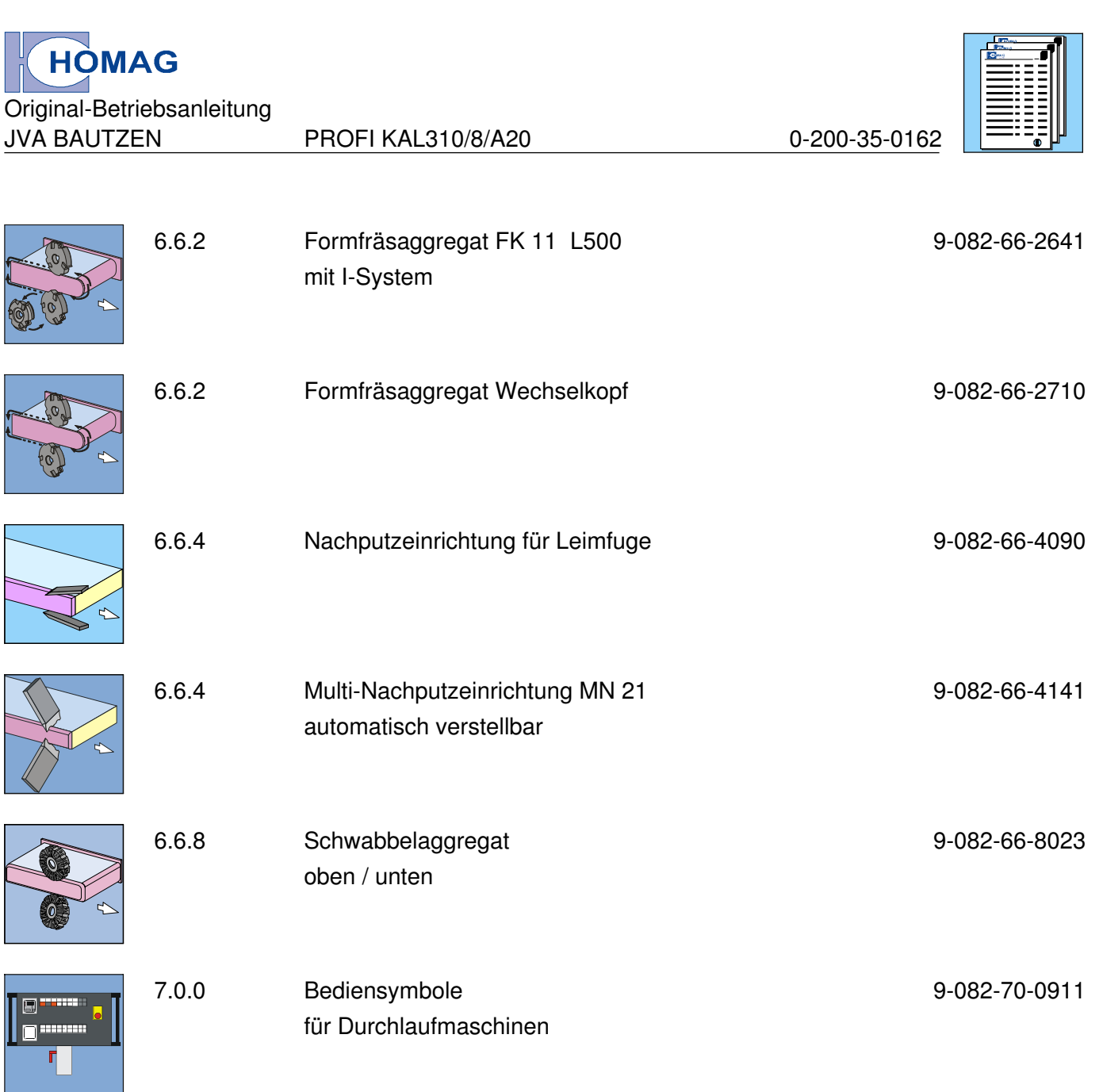

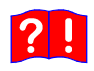

 $\left| \bigoplus \right|$